K ロ ▶ K @ ▶ K 할 > K 할 > 1 할 > 1 이익어

# Lecture 7: Interpolation

#### ECE 401: Signal and Image Analysis

University of Illinois

2/9/2017

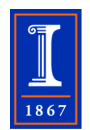

[Sampling Review](#page-2-0)

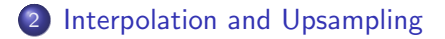

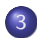

[Spectrum of Interpolated Signals](#page-11-0)

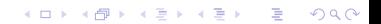

#### <span id="page-2-0"></span>**Outline**

## 1 [Sampling Review](#page-2-0)

2 [Interpolation and Upsampling](#page-4-0)

3 [Spectrum of Interpolated Signals](#page-11-0)

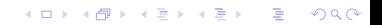

**KORKA SERKER ORA** 

## On-Board Practice

 $x(t)$  is sampled at  $F_{s,1} = 16,000$  samples/second, creating a signal  $x[n]$ .  $x[n]$  is then played back through an ideal D/A at a different sampling rate,  $F_{s,2} = 8,000$  samples/second, to create a signal  $y(t)$ . What is  $y(t)$ ?

 $x(t) = 2 + 3 \cos(2000 \pi t) + \sin(20,000 \pi t)$ 

## <span id="page-4-0"></span>**Outline**

# 1 [Sampling Review](#page-2-0)

#### 2 [Interpolation and Upsampling](#page-4-0)

#### 3 [Spectrum of Interpolated Signals](#page-11-0)

K ロ ▶ K @ ▶ K 할 > K 할 > 1 할 > 1 이익어

**KORK STRATER STRAKER** 

#### Interpolation and Upsampling

Today we'll learn upsampling, and four types of interpolation.

- **1** Upsampling: put zeros between the samples.
- 2 Piece-wise constant interpolation
- <sup>3</sup> Piece-wise linear interpolation
- <sup>4</sup> Piece-wise cubic spline interpolation
- **5** Sinc interpolation

Upsampling

**KORKA SERKER ORA** 

# Upsampling changes the sampling rate by inserting zeros. Suppose  $x[n]$  is sampled at  $F_{s,1}$ , and we want to change the sampling rate to  $F_{s,2} = MF_{s,1}$  for some integer M. Upsampling creates the signal  $y[n]$ :

$$
y_{ups}[n] = \begin{cases} x[m] & n = mM \\ 0 & \text{otherwise} \end{cases}
$$

**KORKA SERKER ORA** 

#### Piece-Wise Constant

• Piece-wise constant interpolation creates

$$
y_{PWC}[n] = x[m], \quad m = \text{int}\left(\frac{n}{M}\right)
$$

where the int operator takes the integer part.

 $\bullet$  PWC interpolation can also be used as a kind of D/A, to create a continuous-time signal:

$$
y_{PWC}(t) = x[m], \quad m = \text{int}\left(\frac{t}{7}\right)
$$

where  $\mathcal{T}=\frac{1}{\mathcal{F}}$  $\frac{1}{F_s}$  is the sampling period of  $x[m]$ .

 $\bullet$  A PWC signal is discontinuous once every M samples.

K ロ ▶ K @ ▶ K 할 > K 할 > 1 할 > 1 이익어

#### Piece-Wise Linear

• Piece-wise linear interpolation creates

$$
y_{PWC}[n] = g\left(\frac{n - mM}{M}\right) x[m] + g\left(\frac{n - (m + 1)M}{M}\right) x[m + 1]
$$

PWL can also create a continuous-time signal:

$$
y_{PWC}(t) = g\left(\frac{t-mT}{T}\right) x[m] + g\left(\frac{t-(m+1)T}{T}\right) x[m+1]
$$

• PWL creates a **continuous** signal by using a continuous interpolation kernel:

$$
g(t) = \max(0, 1-|t|)
$$

# Piece-Wise Cubic Spline

• Piece-wise cubic spline interpolation creates

$$
y_{PWCS}[n] = \sum_{m=n/M-2}^{n/M+2} g\left(\frac{n-mM}{M}\right) x[m]
$$

• PWCS can also create a continuous-time signal:

$$
y_{PWCS}(t) = \sum_{m=n/M-2}^{n/M+2} g\left(\frac{t-mT}{T}\right) x[m]
$$

• PWCS creates a **continuous** signal with **continuous** first derivatives. This is done by using an interpolation function that has continuous first derivatives:

$$
g(t) = \begin{cases} 1 - |t|^2 & 0 \le |t| \le 1 \\ 2(2 - |t|)^3 - 2(2 - |t|)^2 & 1 \le t \le 2 \\ 0 & \text{otherwise} \end{cases}
$$

# Sinc Interpolation

**•** Sinc interpolation creates

$$
y_{SINC}[n] = \sum_{m=-\infty}^{\infty} g\left(\frac{n-mM}{M}\right) x[m]
$$

Sinc interpolation can also create a continuous-time signal:

$$
y_{SINC}(t) = \sum_{m=-\infty}^{\infty} g\left(\frac{t-mT}{T}\right) x[m]
$$

• Sinc interpolation creates a **continuous** signal with all of its derivatives continuous. It does this by using an interpolation function that has all continuous derivatives:

$$
g(t) = \text{sinc}(\pi t) \equiv \left\{ \begin{array}{ll} \frac{\sin(\pi t)}{\pi t} & t \neq 0 \\ 1 & t = 0 \end{array} \right.
$$

**KORK STRAIN A BAR SHOP** 

<span id="page-11-0"></span>[Sampling Review](#page-2-0) **[Interpolation and Upsampling](#page-4-0) [Spectrum of Interpolated Signals](#page-11-0)**<br>  $\begin{array}{ccc}\n0 & 0 & 0 & 0 \\
0 & 0 & 0 & 0 \\
0 & 0 & 0 & 0\n\end{array}$ 

# **Outline**

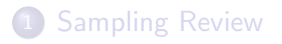

2 [Interpolation and Upsampling](#page-4-0)

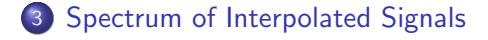

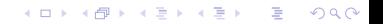

K ロ ▶ K @ ▶ K 할 ▶ K 할 ▶ | 할 | © 9 Q @

## Upsampling

Suppose a cosine with period  $T_0$  is upsampled by a factor of M:

$$
x[n] = \cos(2\pi n/T_0)
$$

$$
y[n] = \begin{cases} x[m] & n = mM \\ 0 & \text{otherwise} \end{cases}
$$

Then  $y[n]$  is periodic with period  $MT_0$ .

## Fourier Series of an Upsampled Cosine

Since y[n] has period  $MT_0$ , it can be written with a Fourier series:

$$
y[n] = \sum_{k=0}^{MT_0-1} Y_k e^{jk\omega_0 n/M}, \quad \omega_0 = \frac{2\pi}{T_0}
$$

The coefficients  $Y_k$  can be derived using Fourier series formula:

$$
Y_k = \frac{1}{MT_0} \sum_{n=0}^{MT_0-1} y[n] e^{-jk\omega_0 n/M}
$$

Since  $y[n]$  is zero except at  $n = mM$ , we can write this as:

$$
Y_k = \frac{1}{MT_0} \sum_{m=0}^{T_0 - 1} x[m] e^{-jk\omega_0 m}
$$
  
= 
$$
\begin{cases} \frac{1}{2M} & k\omega_0 = \pm \frac{2\pi}{T_0} + \ell 2\pi, \\ 0 & \text{otherwise} \end{cases} \text{ any integer } \ell
$$

[Sampling Review](#page-2-0) **[Interpolation and Upsampling](#page-4-0) [Spectrum of Interpolated Signals](#page-11-0)**<br>  $\begin{array}{ccc}\n0 & 0 & 0 & 0 \\
0 & 0 & 0 & 0 \\
0 & 0 & 0 & 0\n\end{array}$ 

K ロ ▶ K @ ▶ K 할 > K 할 > 1 할 > 1 이익어

## Spectrum of an Upsampled Cosine

So

$$
x[n] = \cos(2\pi n/T_0)
$$

$$
y[n] = \begin{cases} x[m] & n = mM \\ 0 & \text{otherwise} \end{cases}
$$

Then  $y[n]$  has the spectrum

$$
Y_{\omega} = \begin{cases} \frac{1}{2M} & \omega = \pm \frac{2\pi}{MT_0} + \ell \frac{2\pi}{M}, \\ 0 & \text{otherwise} \end{cases}
$$
 for any integer  $\ell$ 

**KORK ERKER ADE YOUR** 

#### Spectrum of an Interpolated Cosine

An interpolated cosine (PWC, PWL, or PWCS) has energy only at the frequencies where the upsampled cosine has energy, that is, at

$$
\omega=\pm\frac{2\pi}{MT_0}+\ell\frac{2\pi}{M}
$$

- The energy at the lowest harmonics  $(\pm 2\pi / MT_0)$  is nearly the same for interpolation as for upsampling.
- The better the interpolation, the more it damps out the high-frequency harmonics:

$$
|Y_{PWCS,\omega}|^2<|Y_{PWL,\omega}|^2<|Y_{PWC,\omega}|^2<|Y_{UPS,\omega}|^2, \quad \omega>\frac{2\pi}{MT_0}
$$

## Spectrum of Sinc Interpolation

Sinc interpolation completely eliminates the higher harmonics.

$$
x[m] = \cos\left(\frac{2\pi m}{T_0}\right)
$$

$$
y[n] = \sum_{m=-\infty}^{\infty} \operatorname{sinc}\left(\frac{\pi(n-mM)}{M}\right) x[m]
$$

Gives the following result exactly:

$$
y[n] = \cos\left(\frac{2\pi n}{MT_0}\right)
$$

It works in continuous time, too:

$$
y(t) = \sum_{m=-\infty}^{\infty} \operatorname{sinc}\left(\frac{\pi(t-m\tau)}{\tau}\right) x[m] = \cos\left(\frac{2\pi t}{\tau T_0}\right)
$$

**KORK ERKER ADE YOUR**